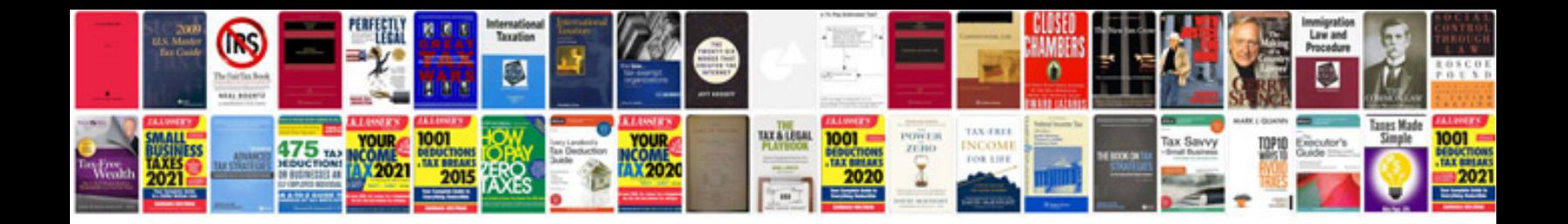

Fanuc cnc milling programming examples

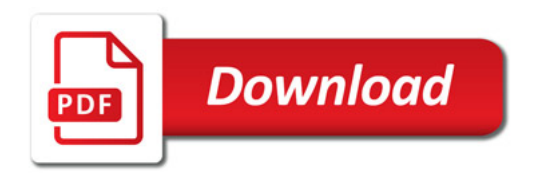

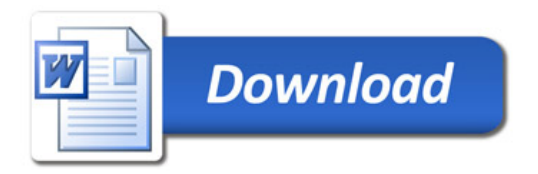